### **Уважаемые студенты групп!**

# **Вашему вниманию представлена лекция на тему «Описание массивов. Ввод массивов». Лекция рассчитана на 4 часа**

#### **Задание**

1. Прочитать внимательно лекцию.

2. Законспектировать лекцию в рабочую тетрадь не менее 3-5 страницы рукописного текста. В конспекте лекции обязательно должно быть приведены примеры.

3. Решить приведенные в лекции в контрольных вопросах задачи.

4. Дата фотоотчета лекции 06.03.2023.

С уважением Ганзенко Ирина Владимировна

!!! Если возникнут вопросы обращаться по телефону 0721134803 (вацап), +79591134803

[disobuch.ganzenko2020@mail.ru](mailto:disobuch.ganzenko2020@mail.ru)

## **Описание массивов. Ввод массивов**

**Цель работы:** приобретение практических знаний и умений решать задачи с одномерными массивами.

#### **План**

**1 Типы данных**

**2 Массивы**

**3 Примеры основных типов задач с использованием одномерных массивов**

- **3.1 Решение задачи обработки одномерного массива**
- **3.1.2 Реакция ЭВМ**

**3.1.3 Блок-схема алгоритма**

**4 Контрольные вопросы**

## **1 Типы данных**

Любые данные, т.е. константы, переменные, значения функций или выражения в Turbo Pascal характеризуются своими типами. Тип определяет множество допустимых значений, которые может иметь тот или иной объект, а также множество допустимых операций, которые применяются к нему. Кроме того, тип определяет также и формат внутреннего представления данных в памяти ПК.

Turbo Pascal характеризуется разветвленной структурой типов данных (рис.1). [9].

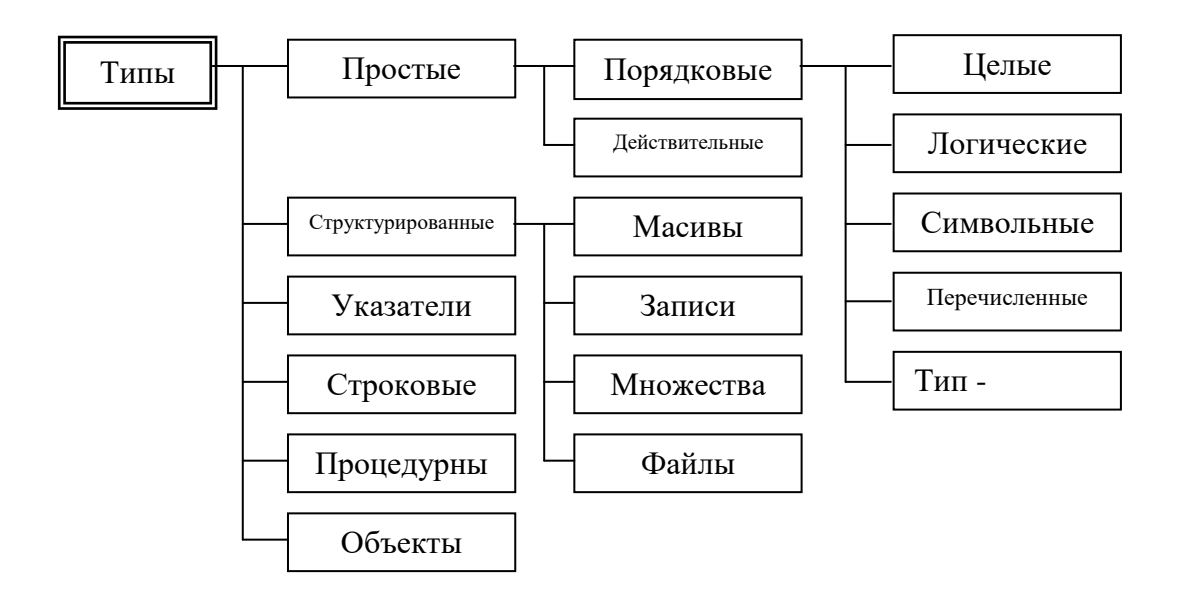

Рисунок 1 - Структура типов данных

В Turbo Pascal предусмотрен механизм создания новых типов данных, благодаря чему общее количество типов, используемых в программе, может быть сколь угодно большой.

#### 2 Массивы

Массив (Агга) - это упорядоченный набор элементов одного (базового) типа, которые хранятся в последовательно расположенных ячейках оперативной памяти и имеют общее название [4].

Число элементов в массиве называется размерностью массива; каждый элемент массива задается своим порядковым номером в массиве - индексом.

Примером массива может быть список фамилий студентов одной группы, где каждый студент однозначно определяется своим порядковым номером в списке (индексом в массиве).

Для создания типа массивов в языке Pascal используются служебные слова TYPE и ARRAY, позволяющие создать тип данных пользователя "Массив". Каждому типу массивов присваивается имя: элементы. относящиеся к данному типу массива, описываются в операторе VAR как переменные его типа [7].

Ввод и вывод элементов массива осуществляется в циклах. Индексы элементов массивов записываются в квадратных скобках.

В математике понятию массив соответствуют понятия вектора и матрицы. Различают одно- и многомерные массивы. Двумерный массив данных - это таблица, состоящая из нескольких строк.

Общий вид конструкции описания типа массива таков:

var

имя:  $\arctan f$  / нижний индекс и верхний индекс>] of  $\leq$  mun>; где имя - имя переменной массива;

array - зарезервированное слово языка TPascal, которое означает, что переменная является массивом;

нижний индекс и верхний индекс - целые константы, определяющие диапазон изменения индекса элементов массива и количество элементов (размер) массива;

тип - тип элементов массива.

Описать массив можно в разделе описания типов type, в разделе констант const, или в разделе объявления переменных var. Названия типов массивов и переменных массивов придумывает пользователь.

Доступ к элементу массива осуществляется через имя массива и номер элемента. Этот номер (его часто называют индексом) записывается в квадратных скобках, например, а[1] - первый элемент массива а, b[2] - второй элемент массива b. [3].

Массивы, элементы которых определяются одним индексом, называют одномерными. В виде одномерного массива можно представить, например, урожайности разных полей одного хозяйства, где первому полю соответствует первое значение урожайности, второму полю - вторых и т.д.; показатели успешности разных групп одного курса по определенному предмету, где каждой из групп соответствует свое значение среднего балла по результатам экзамена и др. [1].

Язык Pascal допускает описание в программах одномерных массивов в следующем виде:

**type** < имя типа масива> =  $\arctan x$  [< диапазон индексов>] of < mun>,

где type - служебное слово, используемое для создания типа данных пользователя;

**аггау ... of** - служебные слова для описания массивов (Массив...с");

< имя типа масива > - имя типа, что задает пользователь массива (требования к именам типов совпадают с требованиями к именам переменных);

 $\langle$  диапазон индексов > - диапазон изменения индексов массива. Как данный диапазон может выступить любой порядковый тип, кроме longinteger. Чаше всего используют тип-лиапазон, в котором задаются границы изменения индексов;

 $\langle$ mun $\rangle$  - тип элементов массива, например, real, integer, char u  $\partial p$ .

Примеры описания типа массивов:

type  $M = \arctan \left[ 1..10 \right]$  of integer;

type AR=  $\arctan 0.15$  of real;

type VT=  $\arctan 5.5$ ] of single;

TVPE GRUP=  $\arctan \left[ 1..27 \right]$  of string  $\left[ 10 \right]$ ;

Переменные, относящиеся к тому или иному типу массивов, должны быть объявлены в разделе описания переменных.

Например: var REZ:M: var P:AR; var A:VT: var STUD:GRUP;

Можно также описать переменную, которая непосредственно имеет тип массива, например:

var REZ:  $\arctan \left[1..10\right]$  of integer;

При обращении к элементам массива в тексте программы обязательно нужно указывать их порядковый номер в массиве, например, REZ[1], POLE[0], A[5], STUD[i] (где и положено диапазона изменения индексов массива).

Одномерные массивы, диапазон индексов которых начинается с 1 называются векторами.

Например, если задан вектор V из 5 чисел  $(3, 0, 5, -7, 8)$ , то второй элемент вектора равен 0 (т. е. V[2]=0), Пятый элемент вектора равен 8 (т. е.  $V[5]=8$ ) и т. д.

Чтобы обработать все элементы массива используют операторы организации циклов.

Пример. Создать массив из первых ста целых чисел и вычислить сумму всех его элементов можно так:

## S: = 0; for i: = 1 to 100 do begun a [i] = i;  $s = s + a$  [i] end; writeln (s)

Задачи поиска в массиве конкретных данных решают методом сканирования (переборки, просмотра) всех элементов массива с помощью цикла и условной команды, где отмечают условие поиска [7].

## 3 Примеры основных типов задач с использованием одномерных массивов

К типовых задач на использование одномерных массивов относятся следующие:

- нахождения суммы (произведения) элементов массива:

- определение наибольшего (наименьшего) элемента в массиве;

- нахождения количества элементов массива, удовлетворяющих определенным условиям;

- составление массива в порядке возрастания (уменьшение) элементов.

Рассмотрим тип задача определения наибольшего (наименьшего) элемента в массиве на следующем примере.

# 3.1 Решение задачи обработки одномерного массива

Для совокупности 15 числа  $x = (0.01, -27.3, 0, 1.25, -371, 0.5, -0.1, 1.2, -1.2)$  $5:$ 

 $-172.3$ ; 19.1;  $-2.7$ ; 43.51; 0;  $-0.02$ ) найти наименьший элемент и его номер.

Составить таблицу идентификаторов, блок-схему алгоритма и ТРпрограмму для обработки одномерного массива.

```
3.1.1 Текст программы
program UIPA;
uses crt;
type
MAS = array [1..15] of real;
var
x: MAS;i, n: integer;
min: real;
  begin
  clrscr:
 writeln ('Введение элементов массива');
 for i: = 1 to 15 do
  begin
   write ('x [\,', i, ']='); readln (x[i]);end;
  min = x [1];n = 1;
    for i: = 1 to 15 do
     begin
    if x[i] < min then
       begin
       min = x[i];n = i;
      end; end;
```
writeln ('Вывод минимального элемента ", min: 5: 2,' ',' Его номер: ', n) end.

| Ввод элементов массива                          |
|-------------------------------------------------|
| $x[1]=0.01$                                     |
| $x[2] = -27.3$                                  |
| $x[3]=0$                                        |
| $x[4]=1.25$                                     |
| $x[5] = -371$                                   |
| $x[6]=0.5$                                      |
| $x[7]=0.1$                                      |
| $x[8]=1.2$                                      |
| $x[9] = -5$                                     |
| $x[10]=-172.3$                                  |
| $x[11]=19.1$                                    |
| $x[12] = -2.7$                                  |
| $x[13]=43.$                                     |
| $x[14]=0$                                       |
| $x[15]=0.02$                                    |
| Вывод минимального элемента -371.00 Его номер:5 |
|                                                 |

3.1.2 Реакция ЭВМ

# 3.1.3 Блок-схема алгоритма

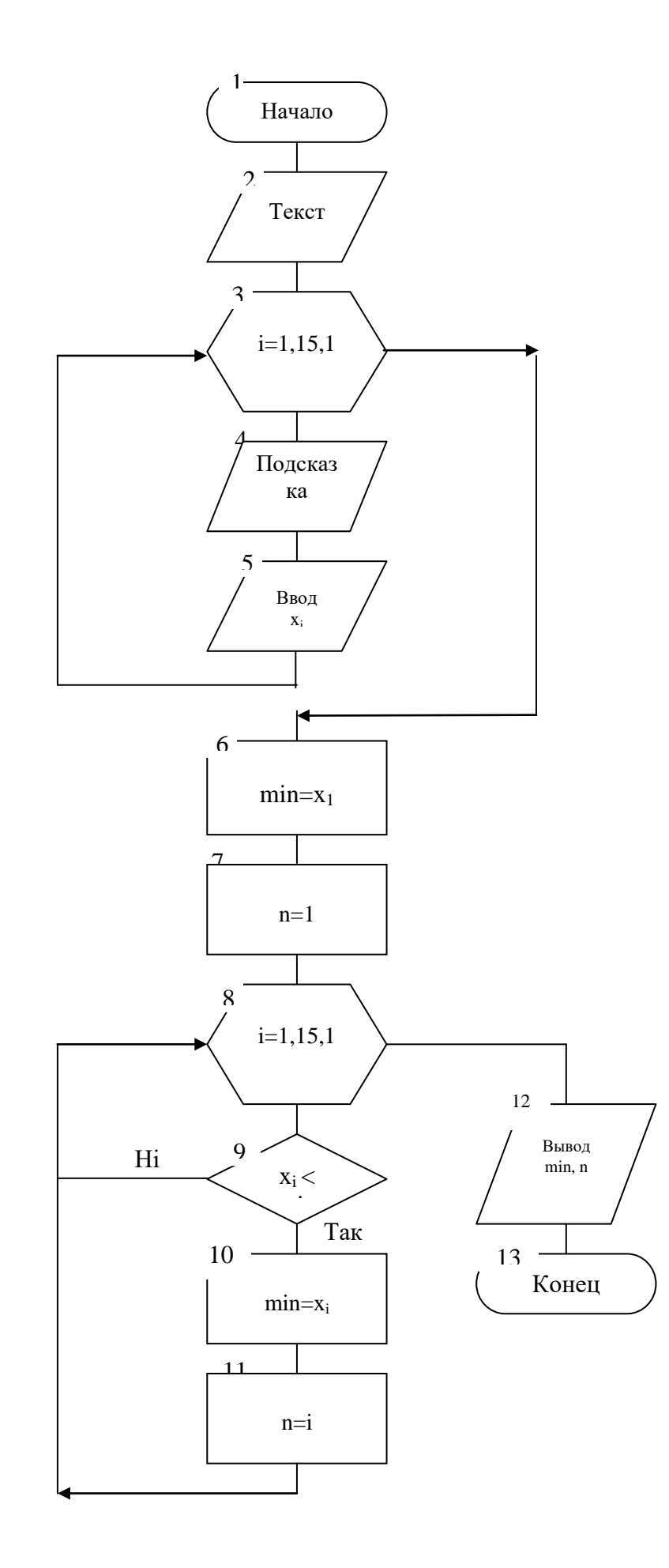

## 4 Контрольные вопросы

1. Какие типы данных относятся к сложным?

2. Какие переменные называются структурированными?

3. Как классифицируются типы данных, используемых в TBPascal?

4. Что такое массив? Приведите примеры.

5. Приведите примеры структуры массива.

6. Что такое индексная переменная массива?

7. Как определить n-мерность массива?

8. Привелите графическую структуру двух- и трехмерного массива.

9. Как размещаются элементы массива в памяти ЭВМ?

10. Как и в каких разделах программы описывается массив?

11. Почему введение типа массива упрощает отладку программы?

12. Что значит «ввести массив в компьютер»?

13. Как вывести одномерный массив на экран дисплея?

14. Пусть элементами массива A (а [1], а [2], а [3], а [4]) являются соответственно х -х, х · 2, -х · 2. Чему будет равняться значение выражения а [-а [а [3] -2]] + а [-а [а [3]]] при  $x = 2$ 

15. При решении некоторой задачи начальное значение двадцати переменных должно быть равно 13.756. Составьте необходимые для этого фрагменты программы с использованием массивов и операторов.

16. Приведите примеры обозначений элементов одно-, двух- и трех- мерных массивов.

17. Приведите реальный пример системы значений четырех переменных, или пример четырехмерного пространства.

18. Потребляемая некоторым цепью активная электрическая энергия зависит от напряжения, тока, угла сдвига фаз и времени. Какой размерностью должно быть пространство для представления системы значений указанных величин?